1525

## eVidyalaya Half Yearly Report

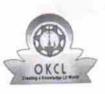

Department of School & Mass Education, Govt. of Odisha

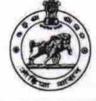

| School Name : SAMALESWARI NEW GOVT. HIGH SCHOOL |                                |                                                                                                    |  |  |
|-------------------------------------------------|--------------------------------|----------------------------------------------------------------------------------------------------|--|--|
| U_DISE :<br>21011301701                         | District :<br>BARGARH          | Block :<br>BARGARH<br>MPL                                                                                                    |  |  |
| eport Create Date : 0                           | _][                            |                                                                                                    |  |  |
| _                                               | general_info                   |                                                                                                    |  |  |
| Half Yearly Re                                  | eport No                       | 6                                                                                                    |  |  |
| Half Yearly Ph                                  |                                | 1                                                                                                    |  |  |
| Implementing Partner                            |                                | IL&FS ETS                                                                                                    |  |  |
|                                                 | Half Yearly Period from        |                                                                                                    |  |  |
| » Half Yearly Pe                                |                                | 04/01/2017                                                                                                    |  |  |
| » School Coord                                  |                                | SWASTIKA<br>BOHIDAR                                                                                                    |  |  |
|                                                 | Leaves taken for the following |                                                                                                    |  |  |
| » Leave Month                                   | 1                              | October                                                                                                    |  |  |
| » Leave Days1                                   |                                | 0                                                                                                    |  |  |
| » Leave Month                                   |                                | November                                                                                                    |  |  |
| » Leave Days2                                   |                                | 0                                                                                                    |  |  |
| » Leave Month 3                                 |                                | December                                                                                                    |  |  |
| » Leave Days3                                   |                                | 0                                                                                                    |  |  |
| » Leave Month 4                                 |                                | January                                                                                                    |  |  |
| » Leave Days4                                   |                                | 0                                                                                                    |  |  |
| » Leave Month 5                                 |                                | February                                                                                                    |  |  |
| » Leave Days5                                   |                                | 0                                                                                                    |  |  |
| » Leave Month 6                                 |                                | March                                                                                                    |  |  |
| » Leave Days6                                   |                                | 0                                                                                                    |  |  |
| » Leave Month 7                                 |                                | April                                                                                                    |  |  |
| » Leave Days                                    | 7                              | 0                                                                                                    |  |  |
|                                                 | Equipment Downtime De          | a second second s |  |  |
| » Equipment a                                   | Yes                            |                                                                                                    |  |  |
| » Downtime >                                    | No                             |                                                                                                    |  |  |

**Training Details** 

» Refresher training Conducted

Yes

| Refresher training Conducted Date                           | 11/04/2016      |
|-------------------------------------------------------------|-----------------|
| If No: Date for next month                                  |                 |
| Educational content Details                                 |                 |
| e Content installed?                                        | Yes             |
| SMART Content with Educational software?                    | Yes             |
| » Stylus/ Pens                                              | Yes             |
| » USB Cable                                                 | Yes             |
| » Software CDs                                              | Yes             |
| » User manual                                               | Yes             |
| Recurring Service Details                                   |                 |
| » Register Type (Faulty/Stock/Other Register)               | YES             |
| » Register Quantity Consumed                                | 1               |
| » Blank Sheet of A4 Size                                    | Yes             |
| » A4 Blank Sheet Quantity Consumed                          | 2856            |
| » Cartridge                                                 | Yes             |
| » Cartridge Quantity Consumed                               | 1               |
| » USB Drives                                                | Yes             |
| » USB Drives Quantity Consumed                              | 1               |
| » Blank DVDs Rewritable                                     | Yes             |
| » Blank DVDs Rewnable<br>» Blank DVD-RW Quantity Consumed   | 25              |
| » White Board Marker with Duster                            | Yes             |
|                                                             | 1               |
| » Quantity Consumed                                         | Yes             |
| » Electricity bill<br>» Internet connectivity               | Yes             |
| » Internet connectivity<br>» Reason for Unavailablity       |                 |
| Electrical Meter Reading and Generator Me                   | eter Reading    |
|                                                             | 632             |
| » Generator meter reading                                   | 115             |
| » Electrical meter reading<br>Equipment replacement details |                 |
|                                                             | No              |
| » Replacement of any Equipment by Agency                    |                 |
| » Name of the Equipment                                     |                 |
| Theft/Damaged Equipment                                     | No              |
| » Equipment theft/damage                                    | No              |
| » If Yes; Name the Equipment                                |                 |
| Lab Utilization details                                     |                 |
| » No. of 9th Class students                                 | 83              |
| » 9th Class students attending ICT labs                     | 83              |
| » No. of 10th Class students                                | 48              |
| » 10th Class students attending ICT labs                    | 48              |
| No. of hours for the following month lab ha                 | s been utilized |

|                                            | October                             |
|--------------------------------------------|-------------------------------------|
| Month-1                                    | 40                                  |
| » Hours1                                   | November<br>64                      |
| Month-2                                    |                                     |
| » Hours2                                   | December                            |
| » Month-3                                  | 60                                  |
| » Hours3                                   | January                             |
| » Month-4                                  | 65<br>February<br>52<br>March<br>50 |
| » Hours4                                   |                                     |
| » Month-5                                  |                                     |
| » Hours5                                   |                                     |
| » Month-6                                  |                                     |
| » Hours6                                   | April                               |
| » Month-7                                  | 3                                   |
| » Hours7<br>Server & Node Downtime details |                                     |
|                                            |                                     |
| » Server Downtime Complaint logged date1   |                                     |
| » Server Downtime Complaint Closure date1  |                                     |
| » Server Downtime Complaint logged date2   |                                     |
| » Server Downtime Complaint Closure date2  | ******************************      |
| » Server Downtime Complaint logged date3   |                                     |
| » Server Downtime Complaint Closure date3  | 0                                   |
| » No. of Non-working days in between       | 0                                   |
| » No. of working days in downtime          |                                     |
| Stand alone PC downtime details            | ;                                   |
| » PC downtime Complaint logged date1       |                                     |
| » PC downtime Complaint Closure date1      |                                     |
| » PC downtime Complaint logged date2       | ****                                |
| » PC downtime Complaint Closure date2      |                                     |
| » PC downtime Complaint logged date3       |                                     |
| » PC downtime Complaint Closure date3      |                                     |
| » No. of Non-working days in between       | 0                                   |
| » No. of working days in downtime          | 0                                   |
| UPS downtime details                       |                                     |
| » UPS downtime Complaint logged date1      |                                     |
| » UPS downtime Complaint Closure date1     |                                     |
| » UPS downtime Complaint logged date2      |                                     |
| » UPS downtime Complaint Closure date2     |                                     |
| » UPS downtime Complaint logged date3      |                                     |
| » UPS downtime Complaint Closure date3     |                                     |
| » No. of Non-working days in between       | 0                                   |
| » No. of working days in downtime          | 0                                   |

j,

1

## Genset downtime details

| UPS downtime Complaint logged date1           |            |
|-----------------------------------------------|------------|
| UPS downtime Complaint Closure date1          |            |
| UPS downtime Complaint logged date2           |            |
| UPS downtime Complaint Closure date2          |            |
| UPS downtime Complaint logged date3           |            |
| > UPS downtime Complaint Closure date3        |            |
| » No. of Non-working days in between          | 0          |
| » No. of working days in downtime             | 0          |
| Integrated Computer Projector downtim         | ne details |
| » Projector downtime Complaint logged date1   |            |
| » Projector downtime Complaint Closure date1  |            |
| » Projector downtime Complaint logged date2   |            |
| » Projector downtime Complaint Closure date2  |            |
| » Projector downtime Complaint logged date3   |            |
| » Projector downtime Complaint Closure date3  |            |
| » No. of Non-working days in between          | 0          |
| » No. of working days in downtime             | 0          |
| Printer downtime details                      |            |
| » Printer downtime Complaint logged date1     |            |
| » Printer downtime Complaint Closure date1    |            |
| » Printer downtime Complaint logged date2     |            |
| » Printer downtime Complaint Closure date2    |            |
| » Printer downtime Complaint logged date3     |            |
| » Printer downtime Complaint Closure date3    |            |
| » No. of Non-working days in between          | 0          |
| » No. of working days in downtime             | 0          |
| Interactive White Board (IWB) downti          | me details |
| » IWB downtime Complaint logged date1         |            |
| » IWB downtime Complaint Closure date1        | *********  |
| » IWB downtime Complaint logged date2         |            |
| » IWB downtime Complaint Closure date2        |            |
| » IWB downtime Complaint logged date3         |            |
| » IWB downtime Complaint Closure date3        |            |
| » No. of Non-working days in between          | 0          |
| » No. of working days in downtime             | 0          |
| Servo stabilizer downtime det                 | ails       |
| » stabilizer downtime Complaint logged date1  |            |
| » stabilizer downtime Complaint Closure date1 |            |
| » stabilizer downtime Complaint logged date2  |            |
| » stabilizer downtime Complaint Closure date2 |            |

| » stabilizer downtime Complaint logged date3  |                          |
|-----------------------------------------------|--------------------------|
| » stabilizer downtime Complaint Closure date3 |                          |
| » No. of Non-working days in between          | 0                        |
| No. of working days in downtime               | 0                        |
| Switch, Networking Components and other per   | ipheral downtime details |
| » peripheral downtime Complaint logged date1  |                          |
| » peripheral downtime Complaint Closure date1 |                          |
| » peripheral downtime Complaint logged date2  |                          |
| » peripheral downtime Complaint Closure date2 |                          |
| » peripheral downtime Complaint logged date3  |                          |
| » peripheral downtime Complaint Closure date3 |                          |
| » No. of Non-working days in between          | 0                        |
| » No. of working days in downtime             | 0                        |

Headmaster Samaleswari New Govt. H.S Ambapali, Bargam Signature of Head Master/Mistress with Seal